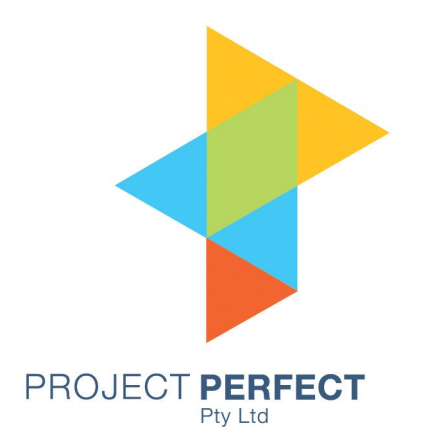

# Cost Management User Guide

Prepared By: Neville Turbit Version 1.0 27/07/2008

#### **Table of Contents**

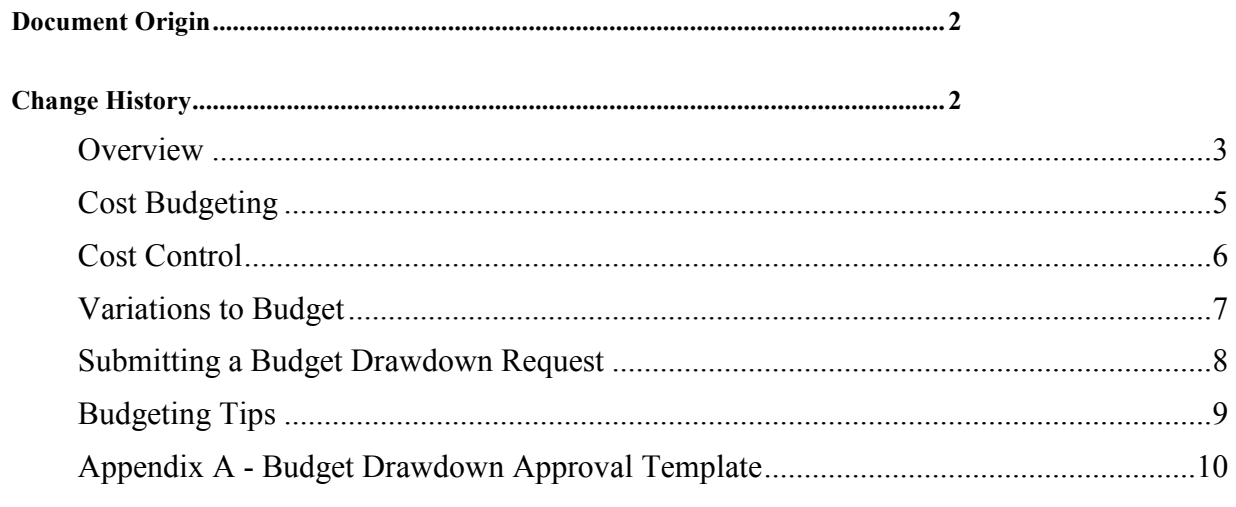

#### **Document Origin**

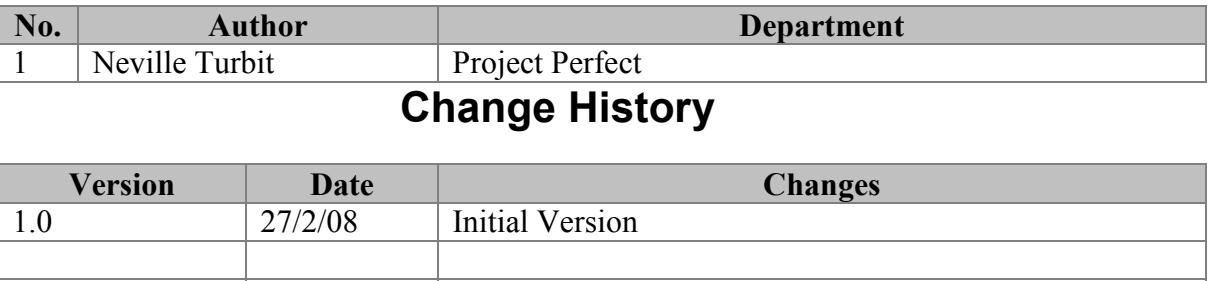

#### **Overview**

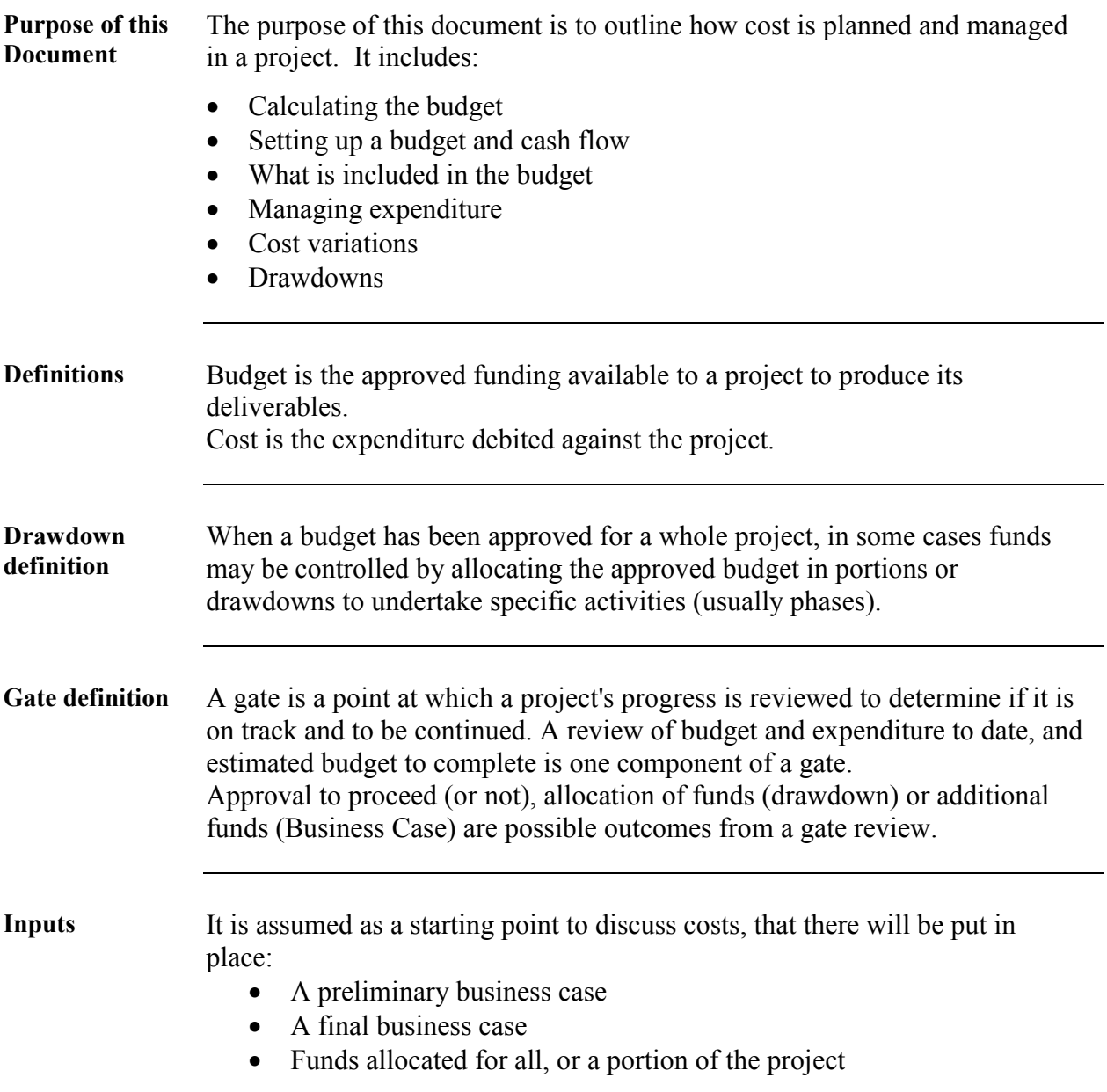

#### **Budget Estimating**

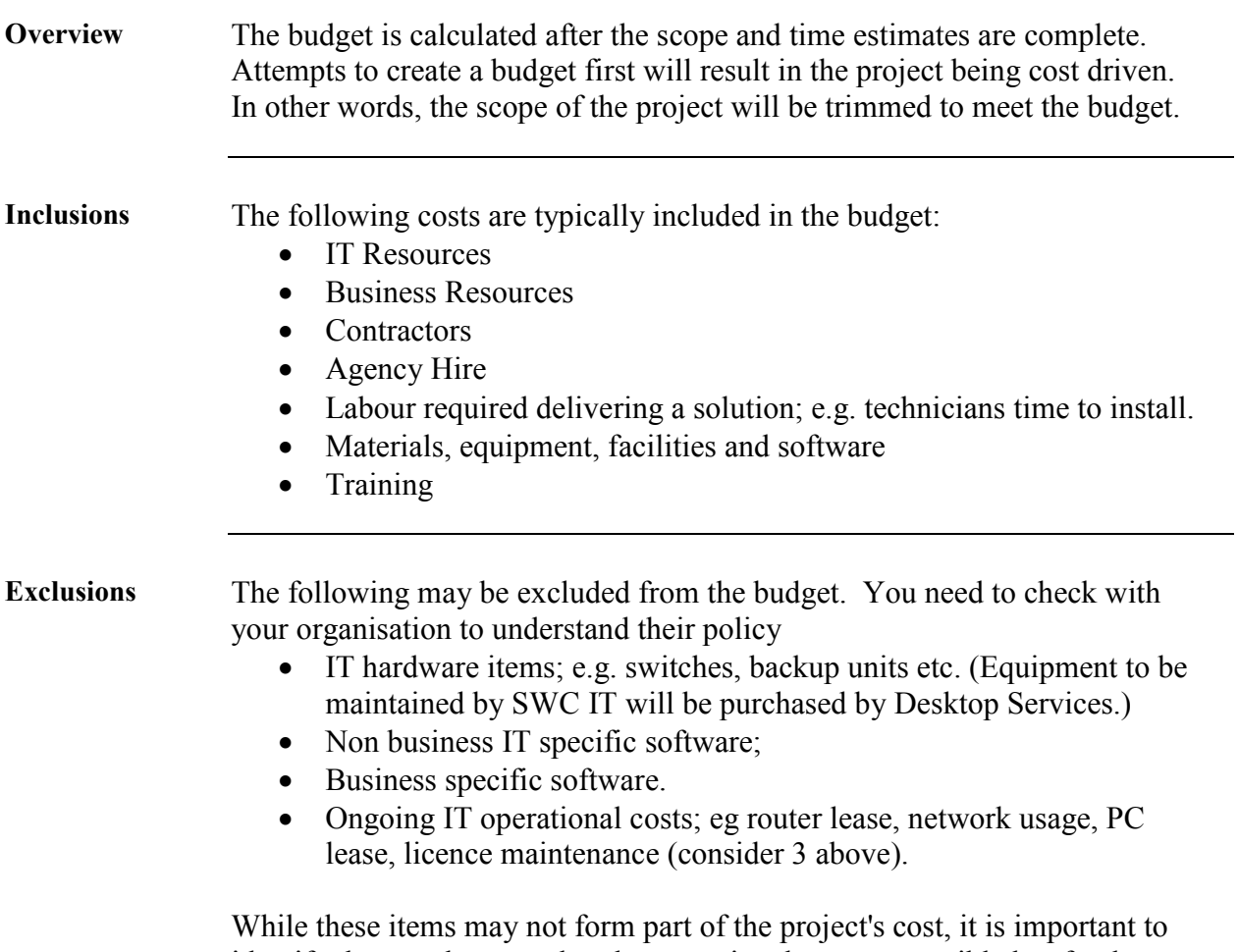

identify them and ensure that the operational area responsible has funds available and budgets accordingly.

## **Cost Budgeting**

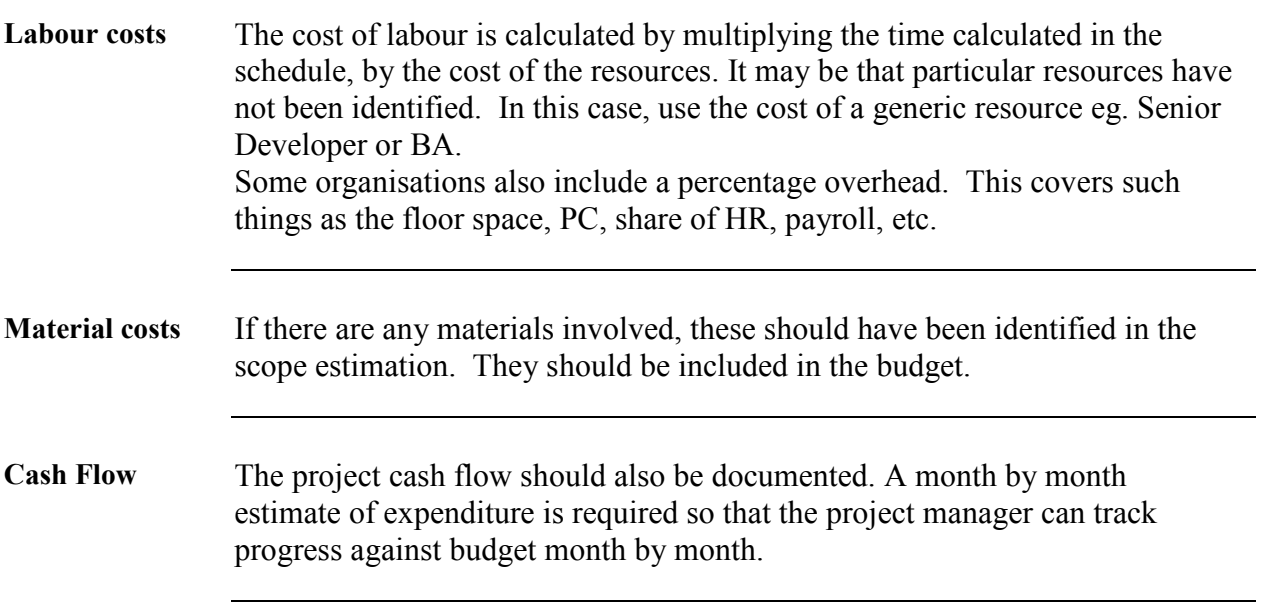

#### **Cost Control**

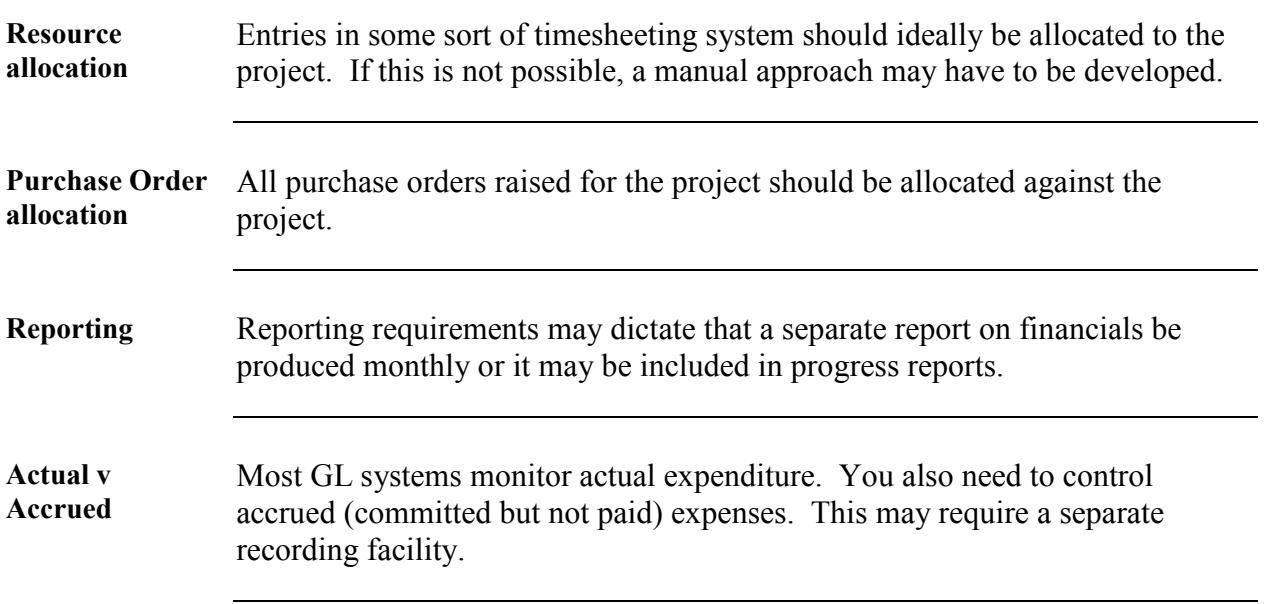

## **Variations to Budget**

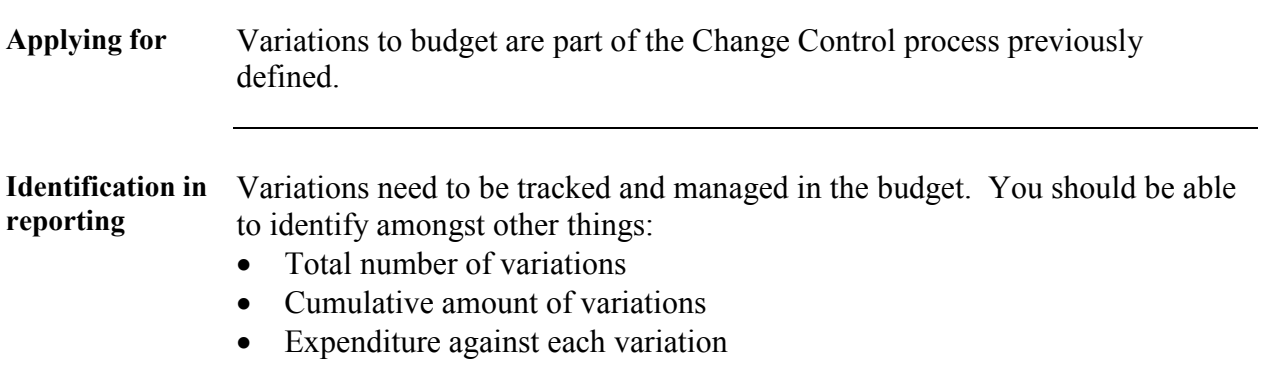

## **Submitting a Budget Drawdown Request**

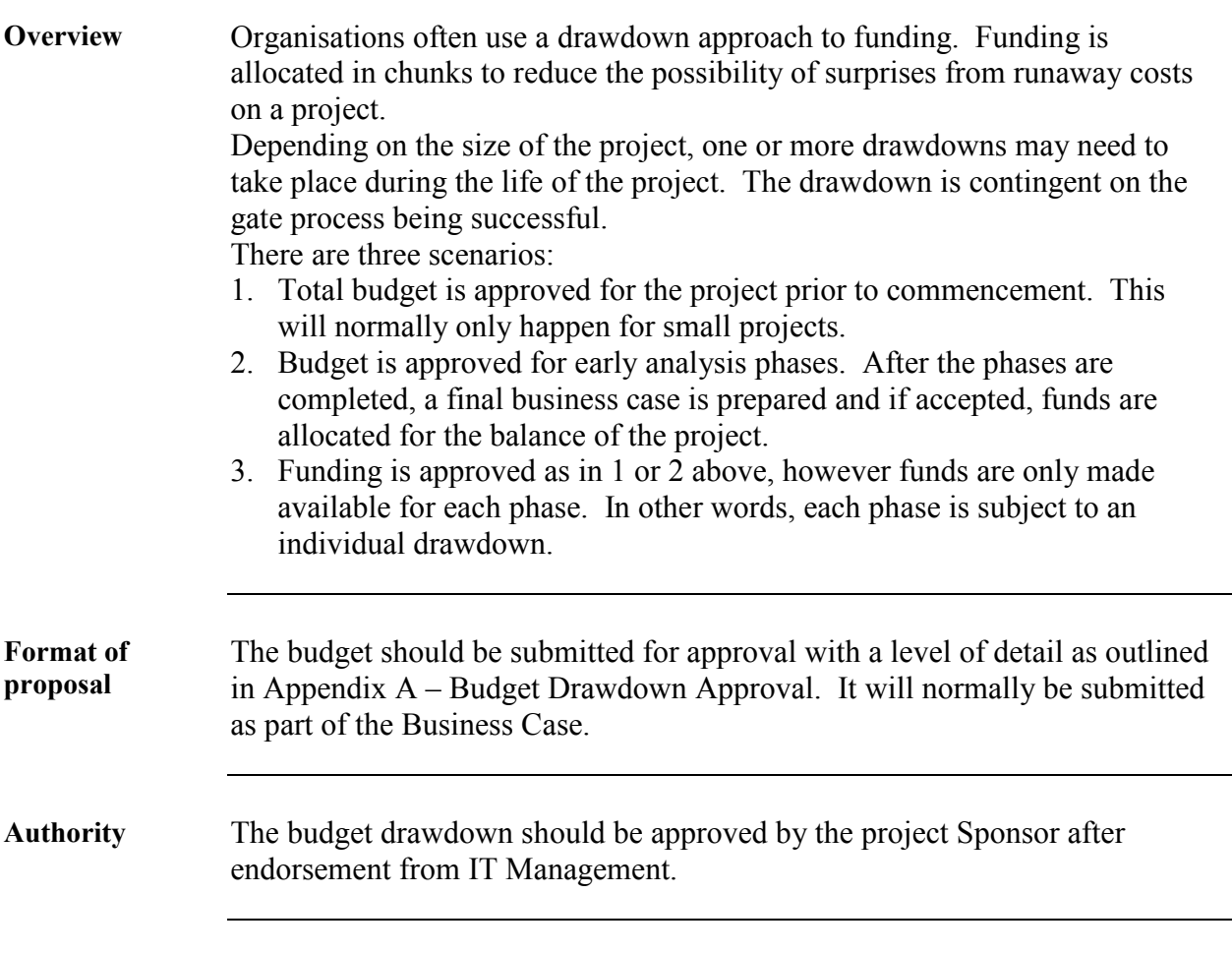

## **Budgeting Tips**

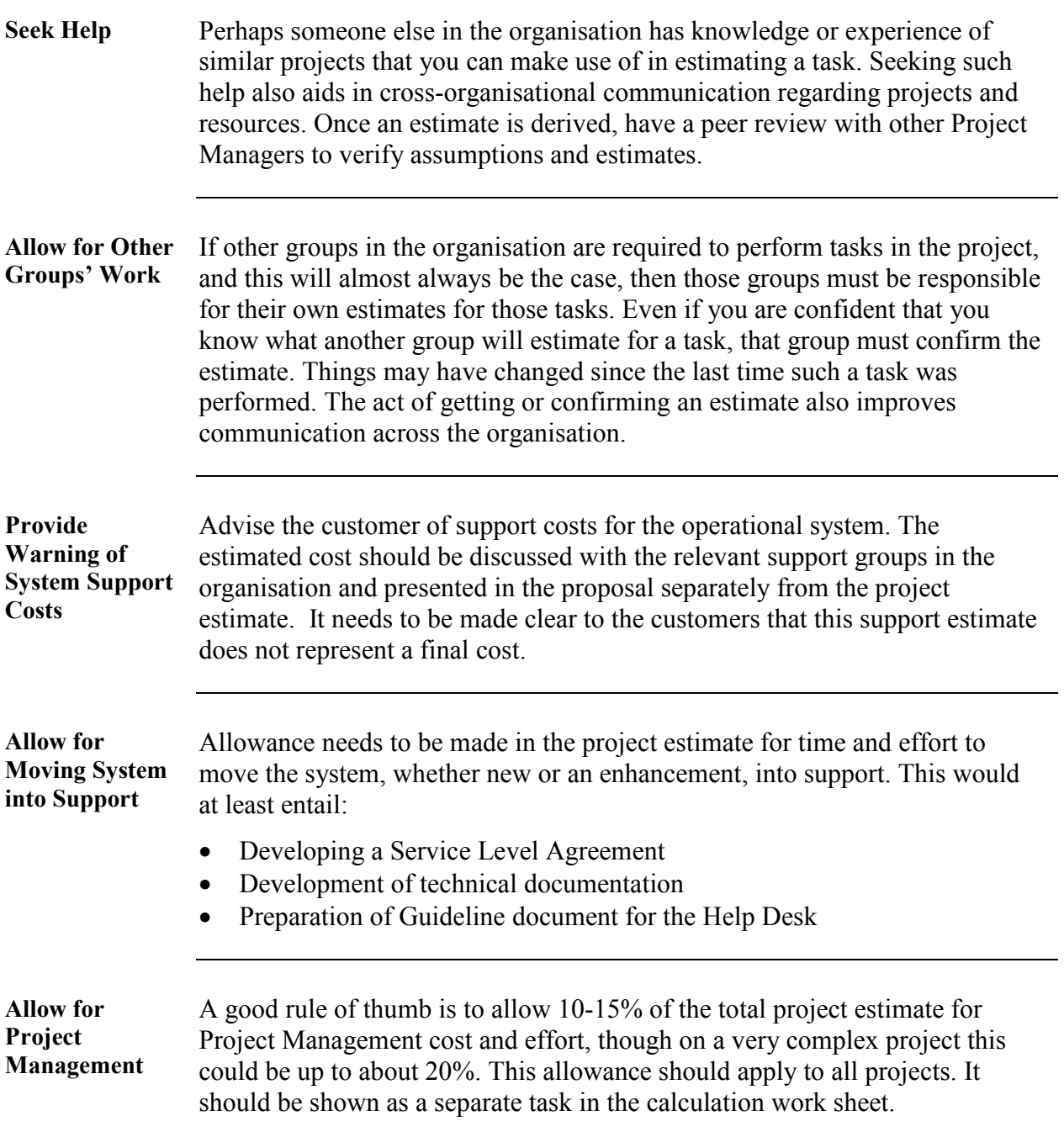

**Appendix A - Budget Drawdown Approval Template** 

### **Budget Drawdown Approval**

#### **Approval Number:**

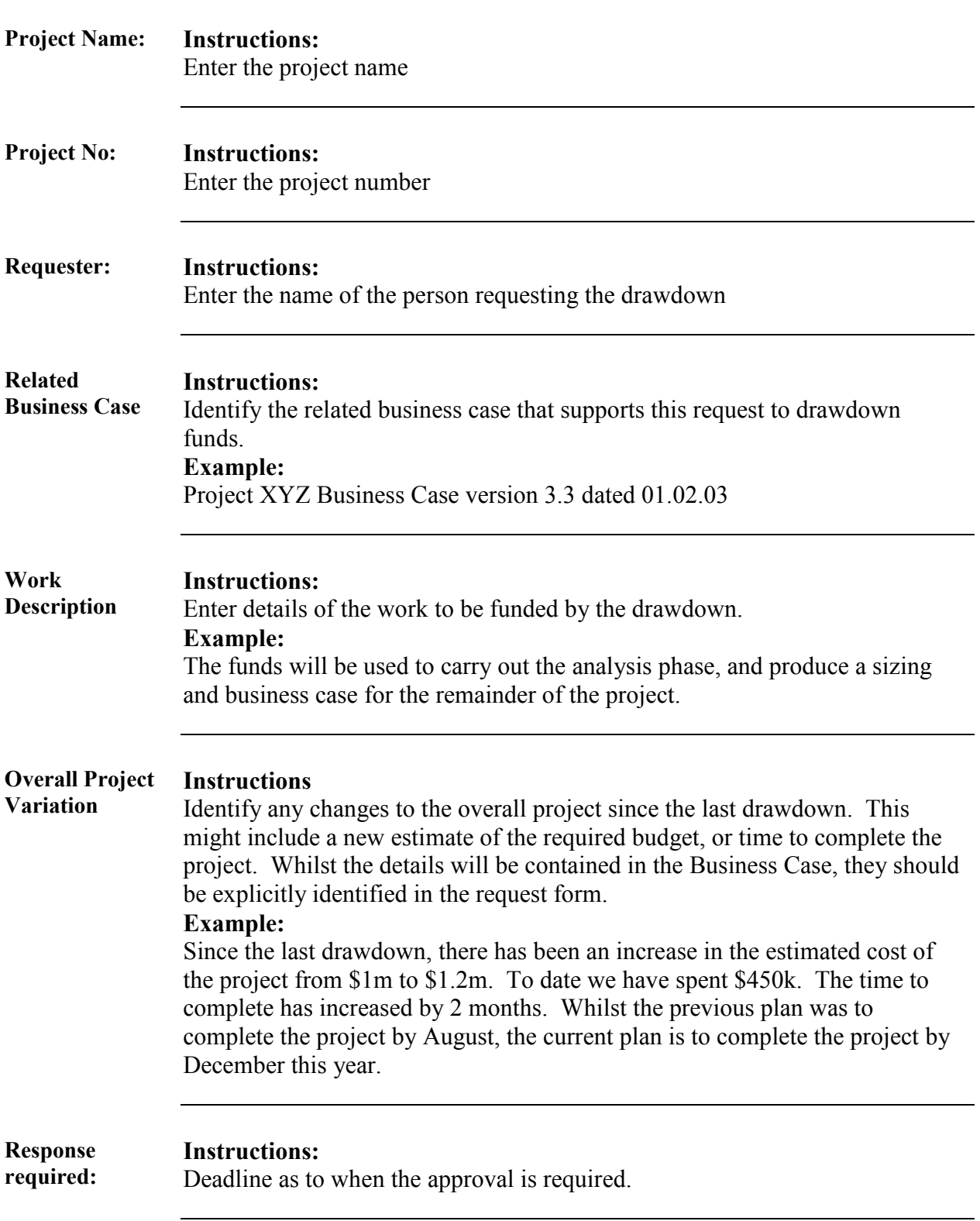

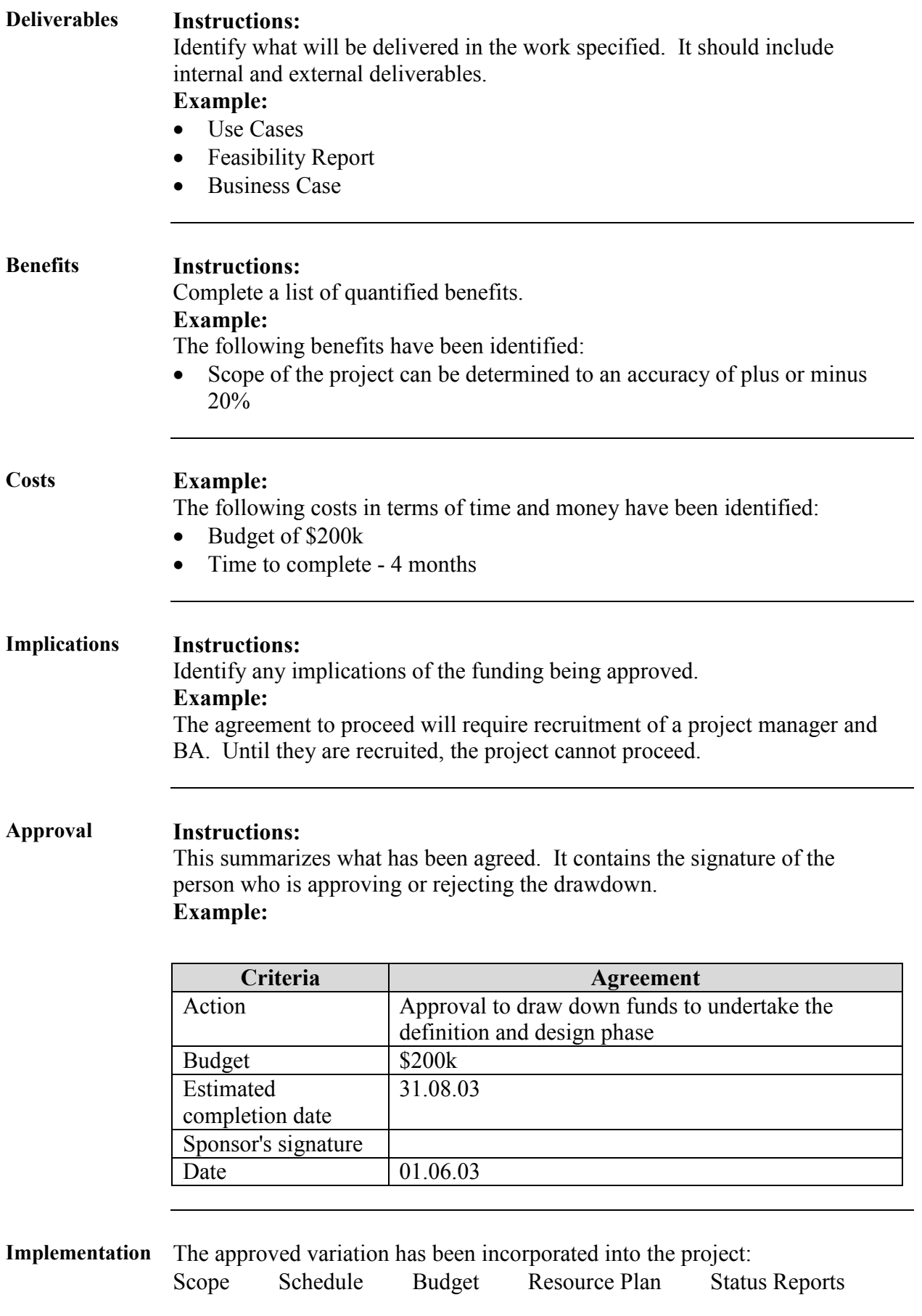